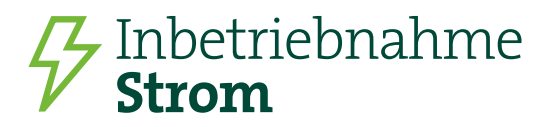

# **Stadtwerke Iserlohn**

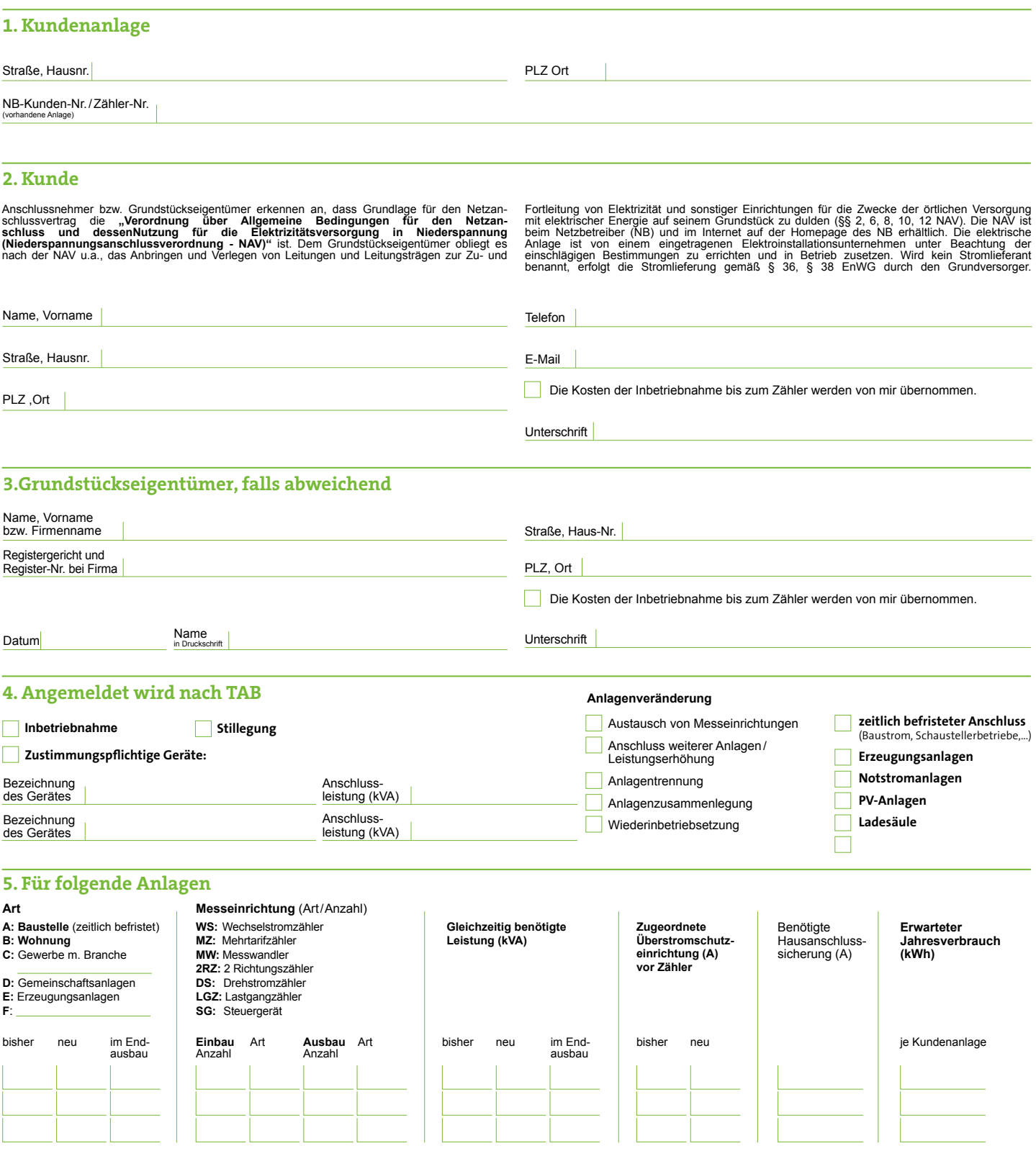

#### **6. Zähleranbringung**

kann erfolgen ab dem: Datum

## Inbetriebnahme **Strom**

# **Stadtwerke Iserlohn**

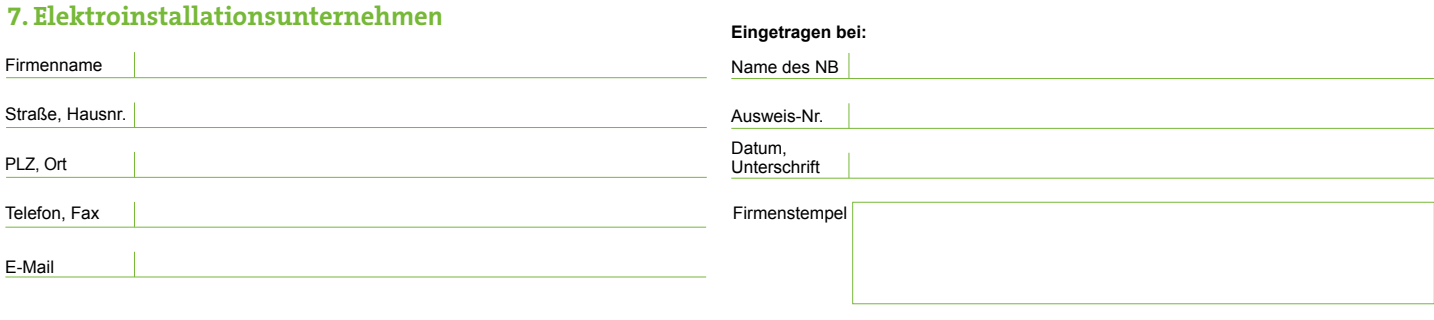

#### **8. Erklärung**

Die aufgeführte(n) Installationsanlage(n) ist/sind unter Beachtung der geltenden Rechtsvorschriften und behördlichen Verfügungen sowie nach den anerkannten Regeln der Technik, insbesondere nach<br>der DIN VDE Normen, den Tech

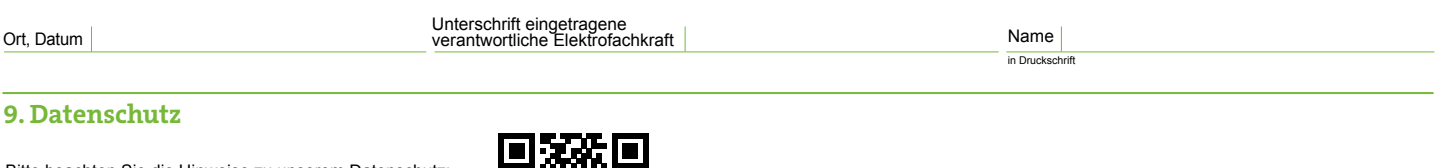

Bitte beachten Sie die Hinweise zu unserem Datenschutz:

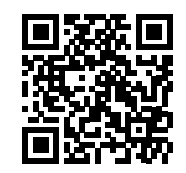

[stadtwerke-iserlohn.de/datenschutz](http://heimatversorger.de/datenschutz)

### **Erläuterung zur**  Inbetriebnahme zur Stromversorgung

#### **1.**

**Bitte einen maßstabsgerechten Lageplan (z.B. 1:500) und Grundrissplan mit Kennzeichnung des Anschlusspunktes sowie weitere nach TAB erforderliche Unterlagen beifügen.**

Voraussichtlichen Zeitraum bei zeitlich befristeten Anschlüssen oder Termin im vorgesehenen Bereich des Bemerkungsfeldes **6** eintragen.

#### **2.**

Angaben zum Anschlussnehmer hier einfügen

#### **3.**

Falls erforderlich Angaben zum Grundstückseigentümer hier einfügen

#### **4.**

Über eine mögliche Mitverlegung anderer Sparten erteilt der jeweilige NB Auskunft

#### **5.**

Für die Branchenangabe bei c) Gewerbe ist das Bemerkungsfeld **5 c** zu verwenden. Die beim jeweiligen NB zu verwendende Bauform der zugeordneten Überstromschutzeinrichtungen und deren Anbringungsort ist den entsprechenden TAB zu entnehmen. Die Angabe des erwarteten Jahresverbrauchs je Kundenanlage ist aufgrund der Netzzugangsverordnung zur Festlegung der Messeinrichtung notwendig (100.000 kWh Grenze).

#### **6.**

Hier sind die Eintragungen von Terminen/Zeiträumen im gekennzeichneten Feld, sowie die bevorzugte bauliche Ausführung des Hausanschlusses und weitere Bemerkungen möglich.

#### **7.**

Im Installateurverzeichnis eines NB eingetragenes Elektroinstallationsunternehmen gemäß NAV § 13 (2).

#### **8.**

Bei Verwendung des Vordrucks als Inbetriebsetzung ist die aufgeführte Haftungserklärung von der verantwortlichen Elektrofachkraft zu unterschreiben.

#### **Bearbeitungsvermerke:**